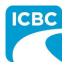

### Purpose

The Health Care Provider Invoicing and Reporting (HCPIR) application is available to support Psych providers. The HCPIR application is designed to streamline the invoice and report submission process.

In addition to HCPIR, a new tool called the Health Care Provider Portal has been introduced that allows users to view the status of submitted invoices and track and manage claims associated with ICBC. You can also use this portal to access HCPIR.

This how to guide will show you how to submit a report, submit an invoice, and submit a treatment plan in the HCPIR web application.

### Overview

### **Topics Covered**

Access HCPIR Through Health Care Provider Portal

Access HCPIR Through Business Partners Page

Begin the Submission Process

Submit an Initial Report

Submit a Progress Report

Submit Clinical Records

Submit an Invoice for Patient Care and Related Expenses

Submit a Treatment Plan

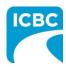

| b. Enteryour<br>c. Selectthe<br>healthcar |                                                                            | Number (PIN) in<br>terms and cond | or number text box.<br>In the Enter your PIN text boy<br>ditions, privacy statement, a |
|-------------------------------------------|----------------------------------------------------------------------------|-----------------------------------|----------------------------------------------------------------------------------------|
|                                           | Log in                                                                     | ן<br>ר                            |                                                                                        |
|                                           | Enter your vendor number<br>5000672<br>Enter your PIN                      | What is this?                     | 1a                                                                                     |
|                                           | I have read and agree<br>conditions, privacy sta<br>health care business p | to the terms and<br>tement and    | 1b<br>1c                                                                               |
|                                           | Log In                                                                     |                                   | 1d                                                                                     |
|                                           | Forgot your<br>Reset my F                                                  |                                   |                                                                                        |
|                                           | ost your PIN, then you c                                                   |                                   |                                                                                        |

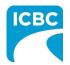

|                                                                                                    | Need help? | COMPLETE CARE Log                                           |
|----------------------------------------------------------------------------------------------------|------------|-------------------------------------------------------------|
| Health Care Provide                                                                                                    | er         | What would you like to do?                                  |
| Portal                                                                                                    |            | Submit invoices, reports or treatment plans through HCPIR   |
| Our secure portal can help you manage and track yo<br>nvoices for treatment and save time on invoicing ar<br>eporting.                                                |            | View invoice status and history                             |
| Gave time<br>When you submit invoices, reports and treatment p<br>patient information is filled in automatically, helping<br>complete them faster.                    |            | These services are available <b>5 am to midnight</b> daily. |
| See your invoice history and status<br>view and track the status of invoices you've submitt<br>o check when you'll receive payment or if any adjus<br>have been made. |            |                                                             |
| our email contact information                                                                                                    | Quic       | ck links                                                    |
| PIN management<br>admin@xyz.com                                                                                                    | ✓          | ractors<br>al equipment providers                           |

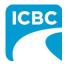

#### Validate Service Provider Information

- 3. Validate the auto populated information (for example *Business name, Business address,* and *Vendor number*).
  - a. If the auto populated information is incorrect, click the **Help** icon next to the field to learn how to update the vendor information.
- 4. In the *Email address* field, enter a valid email address. If you request a final copy of the submission, it will be sent to the email address that you have entered.

| Health Care Provider Inv             | Dicing and Reporting COMPLETE CARE Log out |
|--------------------------------------|--------------------------------------------|
| Service Provider / Payee Information | * Indicates required fie                   |
| Vendor number<br>5000672 3a          |                                            |
| Business name 🛛 😧                    | Email address 💡                            |
| COMPLETE CARE                        | abcde@xyz.com 4                            |
| Business address 🛛 😧                 | GST registrant number 🛛 😧                  |
| 203 22420 DEWDNEY TRUNK RD           | 892175233                                  |
| MAPLE RIDGE, BC<br>CA                |                                            |

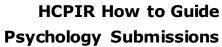

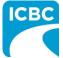

|                                                                                                    |                                               |                                                                                                    | on and enter the required customer of                                                                                 |
|----------------------------------------------------------------------------------------------------|-----------------------------------------------|----------------------------------------------------------------------------------------------------|----------------------------------------------------------------------------------------------------|
| a                                                                                                    |                                               |                                                                                                    | <i>number</i> field. Remember that each e customer on one claim number.                                               |
| b                                                                                                    |                                               | <i>ident</i> field will be au                                                                                                    |                                                                                                    |
| C.                                                                                                    |                                               |                                                                                                    | <i>list</i> section, select the radio button ne                                                                       |
| Ь                                                                                                    | the applicable p<br>. Click the <b>Contir</b> |                                                                                                    |                                                                                                    |
|                                                                                                    |                                               |                                                                                                    |                                                                                                    |
| Customer                                                                                                    | Patient                                       |                                                                                                    |                                                                                                    |
| Claim number *                                                                                                    | 0 5a                                          | Date of accident *                                                                                                    | 5b                                                                                                    |
| BN31793-0                                                                                                    | $\odot$                                       | 16-0CT-2020                                                                                                    |                                                                                                    |
| Select your patier                                                                                                    | nt from the list *                            |                                                                                                    |                                                                                                    |
| Select                                                                                                    | Name                                          | Date of birth                                                                                                    | Personal Health Number (PHN)                                                                                          |
| Geleci                                                                                                    |                                               |                                                                                                    |                                                                                                    |
| Select 5c                                                                                                    | RICHARD KOTAKI                                | 1994-04-02                                                                                                    | XXXX XX1 464                                                                                                    |
| Continue                                                                                                    | Enter patient details                         | -                                                                                                    | -                                                                                                    |
| Continue                                                                                                    | Enter patient details                         | your patient's deta                                                                                                    | XXXX XX1 464<br>-<br>ils in the <i>Select your patient from</i><br>t to the <i>Enter patient details</i> option       |
| Continue                                                                                                    | Enter patient details                         | your patient's deta                                                                                                    | ils in the <i>Select your patient from</i>                                                                            |
| Continue                                                                                                    | Enter patient details                         | your patient's deta<br>the radio button ney<br>patient.                                                                                 | ils in the <i>Select your patient from</i><br>t to the <i>Enter patient details</i> option                            |
| Continue                                                                                                    | Enter patient details                         | your patient's deta<br>the radio button ney<br>patient.                                                                                 | ils in the <i>Select your patient from</i>                                                                            |
| Continue                                                                                                    | Enter patient details                         | your patient's deta<br>the radio button ney<br>patient.                                                                                 | ils in the <i>Select your patient from</i><br>t to the <i>Enter patient details</i> option                            |
| Continue                                                                                                    | Enter patient details                         | your patient's deta<br>the radio button ney<br>patient.                                                                                 | ils in the <i>Select your patient from</i><br>t to the <i>Enter patient details</i> option                            |
| Continue                                                                                                    | Enter patient details                         | your patient's deta<br>the radio button ney<br>patient.<br>auto populated onc                                                           | ils in the <i>Select your patient from</i><br>t to the <i>Enter patient details</i> option                            |
| Continue Continue Con | Enter patient details                         | your patient's deta<br>the radio button ney<br>patient.<br>auto populated onc<br>Date of accident *<br>16-0CT-2020                      | ils in the <i>Select your patient from</i><br>t to the <i>Enter patient details</i> option                            |
| Continue Continue Co  | Enter patient details                         | your patient's deta<br>the radio button ney<br>patient.<br>auto populated onc<br>Date of accident *<br>16-0CT-2020<br>Legal last name * | ils in the <i>Select your patient from</i><br>t to the <i>Enter patient details</i> option                            |
| Continue Continue Con | Enter patient details                         | your patient's deta<br>the radio button ney<br>patient.<br>auto populated onc<br>Date of accident *<br>16-0CT-2020                      | ils in the <i>Select your patient from</i><br>t to the <i>Enter patient details</i> option                            |
| Continue Continue Co  | Enter patient details                         | your patient's deta<br>the radio button ney<br>patient.<br>auto populated onc<br>Date of accident *<br>16-0CT-2020<br>Legal last name * | ils in the Select your patient from<br>t to the Enter patient details option<br>e the customer/patient's name is sele |

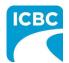

| business partners                                                          | in Material damage 🗨                                                                              | Site requirements icbc.com                                         |           |
|----------------------------------------------------------------------------|---------------------------------------------------------------------------------------------------|--------------------------------------------------------------------|-----------|
| erial damage Health services Leg                                           | gal services Driver services Investigative pa                                                     | artners Insurance services Road safety                             |           |
| 1                                                                          |                                                                                                   |                                                                    |           |
|                                                                            | — a go-to resource for repair shops, health ca<br>an use this site to access information, web app |                                                                    |           |
|                                                                            | t is our top priority, so we're making some                                                       |                                                                    |           |
| important changes. Find out how they a                                     | affect you.                                                                                       |                                                                    |           |
|                                                                            | ed and accessed in Canada only. Please read                                                       |                                                                    |           |
| to you.                                                                    | nformation on FIPPA rules and how they apply                                                      |                                                                    |           |
|                                                                            |                                                                                                   |                                                                    |           |
| aterial damage 🧿<br>body shops, glass shops,                               | Health services ③ For our health services partners who                                            | Legal services ()<br>For law firms who provide legal               |           |
| chanical and heavy equipment<br>ops, motor dealers, and towing<br>npanies. | care for ICBC customers injured<br>after a crash.                                                 | services to ICBC. Login required.<br>Apply to Strategic Alliance 7 | eedback 🔥 |
|                                                                            |                                                                                                   | Evidence Act amendments                                            |           |
| Tip: You can also                                                          | click the <b>Health Services</b>                                                                  | tab from the bottom of the Bus                                     | siness    |
| Partners page.                                                             |                                                                                                   |                                                                    |           |
|                                                                            | S HCPIR directly from the B                                                                       | usiness Partners page, without                                     |           |
| logging in to the I                                                        |                                                                                                   | you must manually enteryour                                        |           |
|                                                                            | la customer details.                                                                              |                                                                    |           |

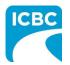

| ІСВС                                                                                                    | Site requirements icbc.com                                                                                                    |  |
|----------------------------------------------------------------------------------------------------|----------------------------------------------------------------------------------------------------|--|
|                                                                                                    | ess partners in Material damage - Search Q                                                                                                    |  |
| Material damage                                                                                           | Health services Legal services Driver services Investigative partners Insurance services Road safety                                                                                                    |  |
|                                                                                                    |                                                                                                    |  |
|                                                                                                    |                                                                                                    |  |
|                                                                                                    |                                                                                                    |  |
| Health ser                                                                                                | vices                                                                                                    |  |
| Home » Health servi                                                                                       | vices » Invoicing and reporting                                                                                                    |  |
|                                                                                                    |                                                                                                    |  |
| Health services                                                                                           | Invoicing and reporting                                                                                                    |  |
| Enhanced Care                                                                                             | Invoicing and reporting<br>Are you providing treatment to patients injured in a car crash? ICBC is making the way you<br>invoice for treatment and submit reports and requests simpler and more straightforward.                                                                                                    |  |
| Enhanced Care<br>changes<br>Invoicing and                                                                 | Are you providing treatment to patients injured in a car crash? ICBC is making the way you invoice for treatment and submit reports and requests simpler and more straightforward.<br>We're taking steps to ensure the health and safety of our customers, employees, and business partners. Find out more about our COVID-            |  |
| Enhanced Care<br>changes<br>nvoicing and<br>reporting                                                     | Are you providing treatment to patients injured in a car crash? ICBC is making the way you invoice for treatment and submit reports and requests simpler and more straightforward.<br>We're taking steps to ensure the health and safety of our customers, employees, and business partners. Find out more about our COVID-19 updates. |  |
| Enhanced Care<br>changes<br>Invoicing and<br>reporting<br>Reports 2<br>Support and                        | Are you providing treatment to patients injured in a car crash? ICBC is making the way you invoice for treatment and submit reports and requests simpler and more straightforward.<br>We're taking steps to ensure the health and safety of our customers, employees, and business partners. Find out more about our COVID-19 updates. |  |
| Health services Enhanced Care changes Invoicing and reporting Reports Support and resources Vendor number | Are you providing treatment to patients injured in a car crash? ICBC is making the way you invoice for treatment and submit reports and requests simpler and more straightforward.  We're taking steps to ensure the health and safety of our customers, employees, and business partners. Find out more about our COVID-19 updates.   |  |

3. Scroll down to the *Health Care Provider Invoicing and Reporting (HCPIR)* section and click the **Launch the HCPIR application** button.

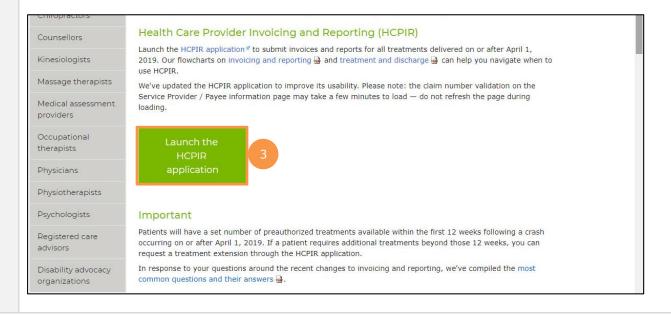

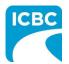

### **Enter Service Provider Information**

- 4. The *Health Care Provider Invoicing and Reporting* landing page is displayed. Enter your vendor number in the **Vendor number** text box.
- 5. Click the **Verify** button.

| tendor number *                                                                                                    |                                                                                                    | * Indicates required fie |
|----------------------------------------------------------------------------------------------------|----------------------------------------------------------------------------------------------------|--------------------------|
| Verify 5 sonal information on this form is being collected under Section 26 of the Freedom of Information and Protection of Privacy Act (BC) and Section 28 or 28.1 of the Insurance (Vehicle) Act (BC) for pose of obtaining a health care report in order to investigate, manage or settle a claim. Questions about the collection of this information may be directed to the adjuster, or call 604-661-2800 or |                                                                                                    |                          |
| sonal information on this form is being collected under Section 26 of the Freedom of Information and Protection of Privacy Act (BC) and Section 28 or 28.1 of the Insurance (Vehicle) Act (BC) for<br>pose of obtaining a health care report in order to investigate, manage or settle a claim. Questions about the collection of this information may be directed to the adjuster, or call 604-661-2800 or       |                                                                                                    |                          |
| pose of obtaining a health care report in order to investigate, manage or settle a claim. Questions about the collection of this information may be directed to the adjuster, or call 604-661-2800 or                                                                                                    | Verify 5                                                                                                    |                          |
| pose of obtaining a health care report in order to investigate, manage or settle a claim. Questions about the collection of this information may be directed to the adjuster, or call 604-661-2800 or                                                                                                    |                                                                                                    |                          |
| pose of obtaining a health care report in order to investigate, manage or settle a claim. Questions about the collection of this information may be directed to the adjuster, or call 604-661-2800 or                                                                                                    |                                                                                                    |                          |
|                                                                                                    | pose of obtaining a health care report in order to investigate, manage or settle a claim. Questions about the collection of this inform |                          |
|                                                                                                    |                                                                                                    |                          |
|                                                                                                    |                                                                                                    |                          |
|                                                                                                    |                                                                                                    |                          |
|                                                                                                    |                                                                                                    |                          |
|                                                                                                    |                                                                                                    |                          |
|                                                                                                    |                                                                                                    |                          |
|                                                                                                    |                                                                                                    |                          |
|                                                                                                    |                                                                                                    |                          |
|                                                                                                    |                                                                                                    |                          |
|                                                                                                    |                                                                                                    |                          |
|                                                                                                    |                                                                                                    |                          |
|                                                                                                    |                                                                                                    |                          |
|                                                                                                    |                                                                                                    |                          |
|                                                                                                    |                                                                                                    |                          |
|                                                                                                    |                                                                                                    |                          |
|                                                                                                    |                                                                                                    |                          |

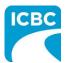

| number * 0<br>72<br>ify 6a<br>s name 0<br>ETE CARE | Email address           |   |
|----------------------------------------------------|-------------------------|---|
| rify 6a<br>s name 9                                | Email address           |   |
| s name                                             | Email address           |   |
| s name                                             | Empil address           |   |
|                                                    | Email address           | 7 |
| ETE CARE                                           | 1                       |   |
|                                                    | abcde@xyz.com           |   |
| s address 🧃                                        | GST registrant number 🔞 |   |
| 180 DUBLIN WAY                                     |                         |   |
| IMO, BC                                            |                         |   |
| H2                                                 |                         |   |
| omer / Patient                                     |                         |   |
| Sinei / Fatient                                    |                         |   |
| umber * 📀 Date of accident                         |                         |   |
| DD-MMM-YYYY                                        |                         |   |

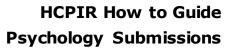

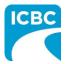

# **Enter Customer Details** 8. Scroll down to the *Customer / Patient* section and enter customer details. a. Enter the claim number. Remember that each submission can only be made for one customer on one claim number. b. The Date of accident will be auto populated. c. Enter the customer's legal first and last name. If a name other than the customer's legal name is used (for example, a nickname), this could cause delays in processing the submission and receiving payment. d. Enter the customer's date of birth. e. Enter the customer's personal health number. This is optional; however, it will assist pairing the submission to the correct customer in ICBC's claim system and ensure that the submission is reviewed by the ICBC representative. Customer / Patient Claim number \* 😮 Date of accident BN31793-0 0 12-MAY-2020 Legal first name \* Legal last name \* Richard Kotaki Date of birth \* Personal Health Number (PHN) 02 - APR + -1994 Next, refer to the *Begin the Submission Process* section of this how to guide to learn how to submit reports, invoices, and treatment plans for your customers.

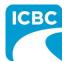

### **Begin the Submission Process**

### **Enter Submission Details**

- 1. If the *Choose an option for your submission* section appears, select the radio button next to the appropriate option.
- 2. Select the appropriate option from the *What are you submitting today?* field.
  - "Invoice for patient care & related expenses"
  - "Report and supporting documentation"
  - "Treatment plan"
- 3. Read the statement in the *I certify that* section. Then, select the corresponding check box to acknowledge that you have read the statement and confirm that you have entered accurate customer details.
- 4. Click the **Next** button.

| N C        | 2sychology<br>Iurse                                                                                                    |
|------------|----------------------------------------------------------------------------------------------------|
| In<br>  Re | are you submitting today? * avoice for patient care & related expenses apport and supporting documentation reatment plan                                                                                                    |
|            | If you select the <b>Invoice</b> or <b>Report</b> option and move off the page, you will NOT be able to return and change your selection.<br>need to change your selection – select "Start Over" and start again.                                                                                                    |
| ✓          | I certify that: *                                                                                                    |
|            | <ul> <li>When submitting a treatment plan and/or medical report, all information is accurate and complete based on all available information, treatments, and assessments performed.</li> <li>When submitting an invoice, the goods and/or services were provided to and received by the customer as a result of accident-related injuries, were provided by qualified and accredited persons, and that the information provided for the claim payment is accurate and complete.</li> <li>Providing false or misleading information may result in the cancellation of your vendor number, and ICBC may seek financial restitution and/or take legal action.</li> </ul> |
|            | Personal information is collected under Section 26 of the Freedom of Information and Protection of Privacy Act (BC) and Section 28 or 28.1 of the<br>Insurance (Vehicle) Act (BC) for the purposes of obtaining a health care report, managing or invoicing a claim. Questions about the collection of this<br>information may be directed to the claim representative, or call 604-661-2800 or contact the Privacy & Freedom of Information (FOI) Department at<br>151 W Esplanade, North Vancouver, BC V7M 3H9.                                                                                                    |
|            | Start Over 4 Next >                                                                                                    |
| Į.         | <b>Tip</b> : If you select "Report and supporting documentation," then "Invoice for patient care & related expenses" will be automatically selected.                                                                                                    |
|            | <b>Tip</b> : If you select the "Invoice" or "Report" option and proceed to the next page, you will not be able to return and change your selection. To change your                                                                                                    |

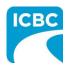

# Submit an Initial Report

### **Enter Details of the Initial Report**

- 1. In the *Medical Report* section, enter the required details of the report you are submitting.
  - a. Enter the date of the report being submitted in the Date of report field.
  - b. Select "Psychology" from the drop down menu in the Who is submitting? field.
  - c. Select "Initial Visit and Report" from the drop down menu in the *Which report are you submitting?* field.
  - d. Enter the practitioner number. This is optional.
  - e. Enter the practitioner first and last name.
- 2. Click the **Next** button to continue.

| Step 1/3 Date of report *       1a       28-OCT-2020       Who is submitting? *       1b       Psychology       Vhich report are you submitting? *       1c       Initial Visit and Report |                        | Claim number: BN31793-0                                                                                                    | Date of accident: 16-OCT-2020 | Submission date: 14-JAN-2021 |
|----------------------------------------------------------------------------------------------------|------------------------|----------------------------------------------------------------------------------------------------|-------------------------------|------------------------------|
| 28-OCT-2020<br>Who is submitting? * 1b<br>Psychology •<br>Which report are you submitting? * 1c<br>Initial Visit and Report •                                                              |                        |                                                                                                    |                               | * Indicates required f       |
| Who is submitting? *  Psychology  Which report are you submitting? *  Initial Visit and Report  Id                                                                                         | Date of report *       |                                                                                                    |                               |                              |
| Psychology   Which report are you submitting?*  Initial Visit and Report  Id                                                                                                    | 28-OCT-2020            | -                                                                                                    |                               |                              |
| Which report are you submitting? *                                                                                                    | Who is submitting? *   | 1b                                                                                                    |                               |                              |
| Which report are you submitting?*                                                                                                    | Psychology             | •                                                                                                    |                               |                              |
|                                                                                                    |                        | 2* IC                                                                                                    |                               |                              |
| 1d 1e                                                                                                    |                        | , The second second sec |                               |                              |
| Practitioner number Practitioner first name * Practitioner last name *                                                                                                    | Practitioner number 1d | Practitioner first name *                                                                                                    | 1e Practitioner last name     | *                            |
| James Smith                                                                                                    |                        | James                                                                                                    | Smith                         |                              |
|                                                                                                    |                        |                                                                                                    |                               |                              |
|                                                                                                    |                        |                                                                                                    |                               |                              |
|                                                                                                    |                        |                                                                                                    |                               | 2                            |

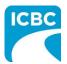

- 3. Enter the details of the report you are submitting in the *Medical Report* section.
  - a. Enter the date when the customer was assessed by the medical practitioner in the *Date of assessment* field.
  - b. Select whether the customer is currently off work using the *Is the patient currently off work*? radio buttons.
- 4. Using the *Select One* radio buttons, select whether the customer's information is being shared with the customer's consent or due to a request from ICBC.
- 5. Click the **Next** button to continue.

|                                                                    |                                                  | * Indicates required fi                                                                                                    |
|--------------------------------------------------------------------|--------------------------------------------------|----------------------------------------------------------------------------------------------------|
|                                                                    |                                                  |                                                                                                    |
|                                                                    |                                                  |                                                                                                    |
|                                                                    |                                                  |                                                                                                    |
|                                                                    |                                                  |                                                                                                    |
|                                                                    |                                                  |                                                                                                    |
|                                                                    | 4                                                |                                                                                                    |
|                                                                    |                                                  |                                                                                                    |
| e patient/client to share all information<br>e accident with ICBC. | on related to the history, examination, ass      | essment and management of the                                                                                                    |
| suant to a request by ICBC under Sec                               | ction 28 or Section 28.1 of the <i>Insurance</i> | (Vehicle) Act.                                                                                                    |
|                                                                    |                                                  |                                                                                                    |
|                                                                    |                                                  | 5                                                                                                    |
|                                                                    |                                                  | < Previous Next >                                                                                                    |
|                                                                    |                                                  |                                                                                                    |
|                                                                    |                                                  |                                                                                                    |
|                                                                    |                                                  |                                                                                                    |
|                                                                    |                                                  |                                                                                                    |
|                                                                    |                                                  |                                                                                                    |
| e                                                                  | accident with ICBC.                              | patient/client to share all information related to the history, examination, ass<br>e accident with ICBC.<br>suant to a request by ICBC under Section 28 or Section 28.1 of the <i>Insurance</i> |

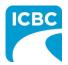

| 6. | In the Medical Report section, click the Browse button to select a file from your system |
|----|------------------------------------------------------------------------------------------|
|    | to upload.                                                                               |

**Tip**: Blank copies of various PDF reports can be downloaded from the *Business Partners* web page. Once populated, upload them on the *Medical Report* screen.

7. Click the **Attach** button to upload the file.

|                                                         |                                       |                                                | Submission date: 14-JAN-202 |
|---------------------------------------------------------|---------------------------------------|------------------------------------------------|-----------------------------|
| Medical Report                                          |                                       |                                                | * Indicates required        |
| Attachments                                             |                                       |                                                |                             |
| Select a document to attach to this me                  | dical report and click Attach. You ca | n attach <b>up to three</b> files per report.* |                             |
| Accepted file types:                                    |                                       |                                                |                             |
| xlsx)<br>Emails (msg, eml)<br>Images (jpg, png)<br>File | 6 7<br>rowse Attach                   |                                                |                             |
|                                                         |                                       |                                                | 25MB remaining / 25MB       |
| File name                                               | Size (MB)                             | Document title                                 |                             |
| No file attachments to show                             |                                       |                                                |                             |
| 0 records                                               |                                       |                                                |                             |
|                                                         |                                       |                                                |                             |
|                                                         |                                       |                                                |                             |
|                                                         |                                       |                                                |                             |
|                                                         |                                       |                                                |                             |
|                                                         |                                       |                                                |                             |

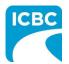

- 8. To remove a file, click the **Trash** icon.
- 9. To preview your submission, click the **Preview** button.
- 10. Click the **Next** button to proceed to the *Invoice* screen. Based on your submission, selected fields in the *Invoice* screen will be auto populated. Refer to the <u>Submit an *Invoice*</u> for Patient Care and Related Expenses section of this how to guide for more information.

| < Previous<br>ractitioner / Therapist 1                                                                                                    | 1 records  Previous  Previous  Previous  Previous  Initial Visit and Report  Date *  Report type *  Previous  Previous  Practitioner first name *  Practitioner last name *  Practitioner last name *  P | 1 records  Previous  Previous  Previous  I I I I I I I I I I I I I I I I I I                                                                                                    | File name                     |                                    | Size (MB)               | Document title             |
|----------------------------------------------------------------------------------------------------|----------------------------------------------------------------------------------------------------|----------------------------------------------------------------------------------------------------|-------------------------------|------------------------------------|-------------------------|----------------------------|
| ractitioner / Therapist 1  reatment / Service type * Practitioner number Practitioner first name * Practitioner last name * Psychology  Initial Visit and Report Date * Report type * 28-OCT-2020 Initial Report Fee *                                                                                                    | ractitioner / Therapist 1  reatment / Service type * Practitioner number Practitioner first name * Practitioner last name * Psychology  Initial Visit and Report Date * Report type * 28-OCT-2020 Initial Report Fee *                                                                                                    | ractitioner / Therapist 1  Treatment / Service type * Practitioner number Practitioner first name * Psychology  Initial Visit and Report Date * Report type * 28-OCT-2020 Initial Report Fee *                                                                                                    | Initial Visit and Report.docx |                                    | 0.01                    | Psych - Initial 8          |
| ractitioner / Therapist 1       10         freatment / Service type *       Practitioner number       Practitioner first name *       Practitioner last name *         Psychology       James       Smith         Initial Visit and Report       Date *       Report type *         28-0CT-2020       Initial Report         Fee *       Eee *                        | ractitioner / Therapist 1  Treatment / Service type * Practitioner number Practitioner first name * Practitioner last name *  Psychology James Smith  Initial Visit and Report Date * Report type *  28-0CT-2020 Initial Report Fee *                                                                                                    | ractitioner / Therapist 1  Treatment / Service type * Practitioner number Practitioner first name * Psychology  Initial Visit and Report Date * Report type * 28-0CT-2020 Initial Report Fee *                                                                                                    | 1 records                     |                                    |                         |                            |
| ractitioner / Therapist 1       10         freatment / Service type *       Practitioner number       Practitioner first name *       Practitioner last name *         Psychology       James       Smith         Initial Visit and Report       Date *       Report type *         28-0CT-2020       Initial Report         Fee *       Eee *                        | ractitioner / Therapist 1  Treatment / Service type * Practitioner number Practitioner first name * Practitioner last name *  Psychology James Smith  Initial Visit and Report Date * Report type *  28-0CT-2020 Initial Report Fee *                                                                                                    | ractitioner / Therapist 1  Treatment / Service type * Practitioner number Practitioner first name * Psychology  Initial Visit and Report Date * Report type * 28-0CT-2020 Initial Report Fee *                                                                                                    |                               |                                    |                         |                            |
| ractitioner / Therapist 1       10         freatment / Service type *       Practitioner number       Practitioner first name *       Practitioner last name *         Psychology       James       Smith         Initial Visit and Report       Date *       Report type *         28-0CT-2020       Initial Report         Fee *       Eee *                        | ractitioner / Therapist 1  Treatment / Service type * Practitioner number Practitioner first name * Practitioner last name *  Psychology James Smith  Initial Visit and Report Date * Report type *  28-0CT-2020 Initial Report Fee *                                                                                                    | ractitioner / Therapist 1  Treatment / Service type * Practitioner number Practitioner first name * Psychology  Initial Visit and Report Date * Report type * 28-0CT-2020 Initial Report Fee *                                                                                                    |                               |                                    |                         |                            |
| ractitioner / Therapist 1       10         freatment / Service type *       Practitioner number       Practitioner first name *       Practitioner last name *         Psychology       James       Smith         Initial Visit and Report       Date *       Report type *         28-0CT-2020       Initial Report         Fee *       Eee *                        | ractitioner / Therapist 1  Treatment / Service type * Practitioner number Practitioner first name * Practitioner last name *  Psychology James Smith  Initial Visit and Report Date * Report type *  28-0CT-2020 Initial Report Fee *                                                                                                    | ractitioner / Therapist 1  Treatment / Service type * Practitioner number Practitioner first name * Practitioner last name *  Psychology James Smith  Initial Visit and Report Date * Report type *  28-0CT-2020 Initial Report Fee *                                                                                                    |                               |                                    |                         |                            |
| ractitioner / Therapist 1                                                                                                    | ractitioner / Therapist 1  Treatment / Service type *  Practitioner number  Practitioner first name *  Practitioner last name *  Psychology  Initial Visit and Report  Date *  Report type *  28-0CT-2020 Initial Report  Fee *                                                                                                    | ractitioner / Therapist 1  Treatment / Service type *  Practitioner number  Practitioner first name *  Practitioner last name *  Practitioner last n |                               |                                    |                         |                            |
| Treatment / Service type *       Practitioner number       Practitioner first name *       Practitioner last name *         Psychology       James       Smith         Initial Visit and Report       Smith       Smith         Date *       Report type *       Secord-2020       Initial Report         Fee *       Secord-2020       Secord-2020       Secord-2020 | Treatment / Service type *       Practitioner number       Practitioner first name *       Practitioner last name *         Psychology       James       Smith         Initial Visit and Report       James       Smith         Date *       Report type *       Initial Report         Fee *       Fee *       Fee *                                                                                                    | Treatment / Service type *       Practitioner number       Practitioner first name *       Practitioner last name *         Psychology       James       Smith         Initial Visit and Report       James       Smith         Date *       Report type *       Initial Report         Fee *       Fee *       Fee *                                                                                                    |                               |                                    |                         | < Previous                 |
| Treatment / Service type *       Practitioner number       Practitioner first name *       Practitioner last name *         Psychology       James       Smith         Initial Visit and Report       Smith       Smith         Date *       Report type *       Secord-2020       Initial Report         Fee *       Secord-2020       Secord-2020       Secord-2020 | Treatment / Service type *       Practitioner number       Practitioner first name *       Practitioner last name *         Psychology       James       Smith         Initial Visit and Report       James       Smith         Date *       Report type *       Initial Report         Fee *       Fee *       Fee *                                                                                                    | Treatment / Service type *       Practitioner number       Practitioner first name *       Practitioner last name *         Psychology       James       Smith         Initial Visit and Report       James       Smith         Date *       Report type *       Initial Report         Fee *       Fee *       Fee *                                                                                                    |                               |                                    |                         |                            |
| Treatment / Service type *       Practitioner number       Practitioner first name *       Practitioner last name *         Psychology       James       Smith         Initial Visit and Report       Smith       Smith         Date *       Report type *       Secord-2020       Initial Report         Fee *       Secord-2020       Secord-2020       Secord-2020 | Treatment / Service type *       Practitioner number       Practitioner first name *       Practitioner last name *         Psychology       James       Smith         Initial Visit and Report       James       Smith         Date *       Report type *       Initial Report         Fee *       Fee *       Fee *                                                                                                    | Treatment / Service type *       Practitioner number       Practitioner first name *       Practitioner last name *         Psychology       James       Smith         Initial Visit and Report       James       Smith         Date *       Report type *       Initial Report         Fee *       Fee *       Fee *                                                                                                    |                               |                                    |                         |                            |
| Treatment / Service type *       Practitioner number       Practitioner first name *       Practitioner last name *         Psychology       James       Smith         Initial Visit and Report       Smith       Smith         Date *       Report type *       Secord-2020       Initial Report         Fee *       Secord-2020       Secord-2020       Secord-2020 | Treatment / Service type *       Practitioner number       Practitioner first name *       Practitioner last name *         Psychology       James       Smith         Initial Visit and Report       James       Smith         Date *       Report type *       Initial Report         Fee *       Fee *       Fee *                                                                                                    | Treatment / Service type *       Practitioner number       Practitioner first name *       Practitioner last name *         Psychology       James       Smith         Initial Visit and Report       James       Smith         Date *       Report type *       Initial Report         Fee *       Fee *       Fee *                                                                                                    |                               |                                    |                         |                            |
| Psychology James Smith          Initial Visit and Report         Date *       Report type *         28-0CT-2020       Initial Report         Fee *                                                                                                    | Psychology James Smith          Initial Visit and Report         Date *       Report type *         28-OCT-2020       Initial Report         Fee *                                                                                                    | Psychology James Smith          Initial Visit and Report         Date *       Report type *         28-OCT-2020       Initial Report         Fee *                                                                                                    | ractitioner / Therapist       | : 1                                |                         | 10                         |
| Psychology James Smith          Initial Visit and Report         Date *       Report type *         28-0CT-2020       Initial Report         Fee *                                                                                                    | Psychology James Smith          Initial Visit and Report         Date *       Report type *         28-OCT-2020       Initial Report         Fee *                                                                                                    | Psychology James Smith          Initial Visit and Report         Date *       Report type *         28-OCT-2020       Initial Report         Fee *                                                                                                    | reatment / Canvias tups t     | Drastitionar number                | Dreatitionar first name | t Dractitionar last name t |
| Initial Visit and Report       Date *     Report type *       28-OCT-2020     Initial Report       Fee *                                                                                                    | Initial Visit and Report       Date *     Report type *       28-OCT-2020     Initial Report       Fee *                                                                                                    | Initial Visit and Report       Date *     Report type *       28-OCT-2020     Initial Report       Fee *                                                                                                    |                               | Practitioner number                |                         |                            |
| Date *     Report type *       28-OCT-2020     Initial Report                                                                                                    | Date *     Report type *       28-0CT-2020     Initial Report                                                                                                    | Date *     Report type *       28-OCT-2020     Initial Report                                                                                                    | Psychology                    |                                    | James                   | Siniui                     |
| Date *     Report type *       28-OCT-2020     Initial Report                                                                                                    | Date *     Report type *       28-0CT-2020     Initial Report                                                                                                    | Date *     Report type *       28-OCT-2020     Initial Report                                                                                                    |                               |                                    |                         |                            |
| 28-OCT-2020 Initial Report<br>Fee *                                                                                                    | 28-OCT-2020 Initial Report<br>Fee *                                                                                                    | 28-OCT-2020 Initial Report<br>Fee *                                                                                                    |                               |                                    |                         |                            |
| Fee *                                                                                                    | Fee *                                                                                                    | Fee *                                                                                                    | Initial Visit and Report      | t                                  |                         |                            |
|                                                                                                    |                                                                                                    |                                                                                                    |                               |                                    |                         |                            |
| \$ 145.00                                                                                                    | \$ 145.00                                                                                                    | \$ 145.00                                                                                                    | Date *                        | Report type *                      |                         |                            |
|                                                                                                    |                                                                                                    |                                                                                                    | Date *                        | Report type * Initial Report       |                         |                            |
|                                                                                                    |                                                                                                    |                                                                                                    | Date *                        | Report type * Initial Report Fee * |                         |                            |
|                                                                                                    |                                                                                                    |                                                                                                    | Date *                        | Report type * Initial Report Fee * |                         |                            |
|                                                                                                    |                                                                                                    |                                                                                                    | Date *                        | Report type * Initial Report Fee * |                         |                            |
|                                                                                                    |                                                                                                    |                                                                                                    | Date *                        | Report type * Initial Report Fee * |                         |                            |
|                                                                                                    |                                                                                                    |                                                                                                    | Date *                        | Report type * Initial Report Fee * |                         |                            |
|                                                                                                    |                                                                                                    |                                                                                                    | Date *                        | Report type * Initial Report Fee * |                         |                            |

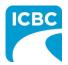

# Submit a Progress Report **Enter Details of the Progress Report** 1. In the *Medical Report* section, enter the required details of the report you are submitting. a. Enter the date of the report being submitted in the Date of report field. b. Select "Psychology" from the drop down menu in the Who is submitting? field. c. Select "Progress Report" from the drop down menu in the Which Report are you submitting? field. d. Enter the practitioner number. This is optional. e. Enter the practitioner first and last name. 2. Click the **Next** button to continue. Health Care Provider Invoicing and Reporting COMPLETE CARE Log out Customer: RICHARD KOTAKI Claim number: BN31793-0 Date of accident: 16-OCT-2020 Submission date: 14-JAN-2021 Medical Report \* Indicates required field Step 1/3 Date of report \* 22-0CT-2020 Who is submitting? \* Psychology Which report are you submitting? \* Progress Report Practitioner number Practitioner first name \* Practitioner last name \* Tom Sawyer < Previous Next >

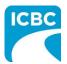

- 3. Enter the details of the report you are submitting in the below *Medical Report* section.
  - a. Enter the date when the customer was assessed by the medical practitioner in the *Date of assessment* field.
  - b. Select whether the customer is currently off work using the *Is the patient currently off work*? radio buttons.
- 4. Using the *Select One* radio buttons, select whether the customer's information is being shared with the customer's consent or due to a request from ICBC.
- 5. Click the **Next** button to continue.

| Medical Report<br>thep 2/3<br>Date of assessment *<br>01-DEC-2020 3a    |                                          |                                            | * Indicates required field      |
|-------------------------------------------------------------------------|------------------------------------------|--------------------------------------------|---------------------------------|
| Date of assessment *                                                    |                                          |                                            |                                 |
|                                                                         |                                          |                                            |                                 |
| 01-DEC-2020 52                                                          |                                          |                                            |                                 |
|                                                                         |                                          |                                            |                                 |
| Yes     No                                                              | 3b                                       |                                            |                                 |
|                                                                         |                                          | 4                                          |                                 |
| Select one: *                                                           |                                          |                                            |                                 |
| I have obtained consent from the industry related to the motor vehicle. | he patient/client to share all informati | on related to the history, examination, as | ssessment and management of the |
| <ul> <li>Injury related to the motor vehicle</li> </ul>                 |                                          | ction 28 or Section 28.1 of the Insuranc   | e (Vehicle) Act                 |
|                                                                         | and and to a request by robo under se    | cubit 20 of Section 20.1 of the institute  |                                 |
|                                                                         |                                          |                                            |                                 |
|                                                                         |                                          |                                            | 5                               |
|                                                                         |                                          |                                            | < Previous Next >               |
|                                                                         |                                          |                                            |                                 |
|                                                                         |                                          |                                            |                                 |
|                                                                         |                                          |                                            |                                 |
|                                                                         |                                          |                                            |                                 |
|                                                                         |                                          |                                            |                                 |
|                                                                         |                                          |                                            |                                 |
|                                                                         |                                          |                                            |                                 |

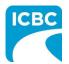

|  | In the <i>Medical Report</i> section, click the <b>Browse</b> button to select a file from your system to upload. |
|--|----------------------------------------------------------------------------------------------------|
|--|----------------------------------------------------------------------------------------------------|

| 7. Click the <b>Attach</b>                                                                            | button to upload the                  | file.                                           |                              |
|----------------------------------------------------------------------------------------------------|---------------------------------------|-------------------------------------------------|------------------------------|
| Health Care P                                                                                         | rovider Invoicing a                   | and Reporting                                   | COMPLETE CARE Log out        |
| Customer: RICHARD KOTAKI                                                                              | Claim number: BN31793-0               | Date of accident: 16-0CT-2020                   | Submission date: 14-JAN-2021 |
| fedical Report<br>ep 3/3<br>ttachments<br>elect a document to attach to this m<br>ccepted file types: | edical report and click Attach. You c | an attach <b>up to three</b> files per report.* | * Indicates required f       |
| Documents (pdf, doc, docx, txt, xls,<br>xlsx)<br>Emails (msg, eml)<br>Images (jpg, png)<br>e          | 6 7<br>Browse Attach                  |                                                 | 25MB remaining / 25MB l      |
| File name                                                                                             | Size (MB)                             | Document title                                  |                              |
| No file attachments to show                                                                           |                                       |                                                 |                              |
|                                                                                                    |                                       |                                                 |                              |

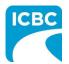

- 8. To remove a file, click the **Trash** icon.
- 9. To preview your submission, click the **Preview** button.
- 10. Click the **Next** button to proceed to the *Invoice* screen. Based on your submission, selected fields in the *Invoice* screen will be auto populated. Refer to the <u>Submit an *Invoice*</u> for Patient Care and Related Expenses section of this how to guide for more information.

| Progress Report.docx                                                | 0.0                        | 1                         | Psych - Progress |                                | 8 🔟 💼   |
|---------------------------------------------------------------------|----------------------------|---------------------------|------------------|--------------------------------|---------|
| 1 records                                                           |                            |                           |                  |                                |         |
|                                                                     |                            |                           |                  |                                | 9       |
|                                                                     |                            |                           |                  |                                | Preview |
|                                                                     |                            |                           |                  | < Previous                     | Next >  |
|                                                                     |                            |                           |                  |                                | 10      |
|                                                                     |                            |                           |                  |                                |         |
|                                                                     |                            |                           |                  |                                |         |
|                                                                     |                            |                           |                  |                                |         |
| ractitioner / Therapis                                              | t 1                        |                           |                  | 10                             |         |
|                                                                     | t 1<br>Practitioner number | r Practitioner fi         | st name *        | 10<br>Practitioner last name * |         |
| Practitioner / Therapis<br>Treatment / Service type *<br>Psychology |                            | r Practitioner fir<br>Tom | st name *        |                                |         |
| Treatment / Service type *                                          |                            |                           | st name *        | Practitioner last name *       |         |
| Treatment / Service type *<br>Psychology                            |                            |                           | st name *        | Practitioner last name *       |         |
| Treatment / Service type *                                          |                            |                           | st name *        | Practitioner last name *       |         |
| Treatment / Service type * Psychology Report                        | Practitioner number        |                           | st name *        | Practitioner last name *       |         |
| Treatment / Service type * Psychology Report Date *                 | Practitioner number        |                           | st name *        | Practitioner last name *       |         |
| Treatment / Service type * Psychology Report Date *                 | Practitioner number        |                           | st name *        | Practitioner last name *       |         |
| Treatment / Service type * Psychology Report Date *                 | Practitioner number        |                           | st name *        | Practitioner last name *       |         |

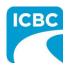

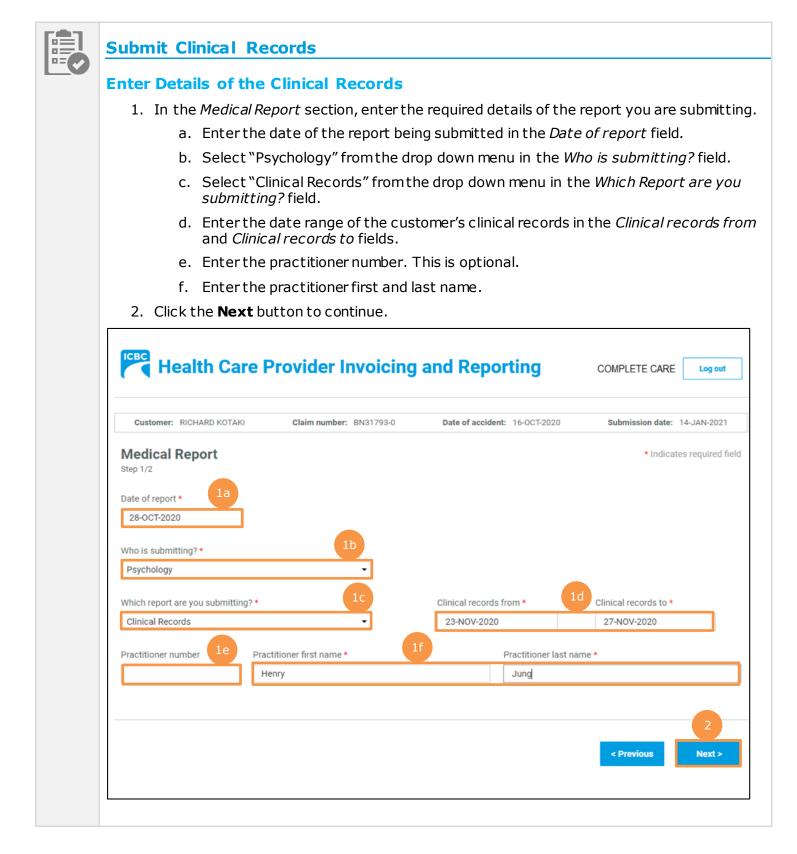

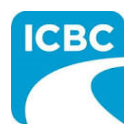

|                                                                                      | -                             | kthe <b>Preview</b> button.                                                                                            |                                                           |
|--------------------------------------------------------------------------------------|-------------------------------|----------------------------------------------------------------------------------------------------|-----------------------------------------------------------|
| selected fields i                                                                    | n the <i>Invoice</i> scr      | d to the <i>Invoice</i> screen. Based of<br>een will be auto populated. Refe<br><u>enses</u> section of this how to gu | erto the <u>Submit an Inv</u>                             |
| Medical Report Step 2/2                                                              |                               |                                                                                                    | * Indicates required fiel                                 |
| Attachments                                                                          |                               |                                                                                                    |                                                           |
| Select a document to attach to this                                                  | medical report and click Atta | ach. You can attach <b>up to three</b> files per report.*                                                              |                                                           |
| Accepted file types:                                                                 |                               |                                                                                                    |                                                           |
| Documents (pdf, doc, docx, txt, xl                                                   | S,                            |                                                                                                    |                                                           |
| vlov)                                                                                |                               |                                                                                                    |                                                           |
| xlsx)<br>Emails (msg, eml)                                                           |                               |                                                                                                    |                                                           |
| · · · · · · · · · · · · · · · · · · ·                                                | 6                             |                                                                                                    |                                                           |
| Emails (msg, eml)                                                                    | 3 4                           |                                                                                                    |                                                           |
| Emails (msg, eml)<br>Images (jpg, png)                                               | 3 4<br>Browse Attach          |                                                                                                    |                                                           |
| Emails (msg, eml)<br>Images (jpg, png)                                               |                               |                                                                                                    | 24.99MB remaining / 25MB lim                              |
| Emails (msg, eml)<br>Images (jpg, png)                                               |                               | Document title                                                                                                    | 24.99MB remaining / 25MB lim                              |
| Emails (msg, eml)<br>Images (jpg, png)<br>File                                       | Browse Attach                 | Document title<br>Psych - [23NOV2020-27NOV2020]                                                                        | 24.99MB remaining / 25MB lim                              |
| Emails (msg, eml)<br>Images (jpg, png)<br>File<br>File name                          | Browse Attach<br>Size (MB)    |                                                                                                    | 5                                                         |
| Emails (msg, eml)<br>Images (jpg, png)<br>File<br>File name<br>Clinical Records.docx | Browse Attach<br>Size (MB)    |                                                                                                    | 5                                                         |
| Emails (msg, eml)<br>Images (jpg, png)<br>File<br>File name<br>Clinical Records.docx | Browse Attach<br>Size (MB)    |                                                                                                    | 5                                                         |
| Emails (msg, eml)<br>Images (jpg, png)<br>File<br>File name<br>Clinical Records.docx | Browse Attach<br>Size (MB)    |                                                                                                    | 5                                                         |
| Emails (msg, eml)<br>Images (jpg, png)<br>File<br>File name<br>Clinical Records.docx | Browse Attach<br>Size (MB)    |                                                                                                    | 5                                                         |
| Emails (msg, eml)<br>Images (jpg, png)<br>File<br>File name<br>Clinical Records.docx | Browse Attach<br>Size (MB)    |                                                                                                    | 5                                                         |
| Emails (msg, eml)<br>Images (jpg, png)<br>File<br>File name<br>Clinical Records.docx | Browse Attach<br>Size (MB)    |                                                                                                    | 5<br>(1)<br>(1)<br>(1)<br>(1)<br>(1)<br>(1)<br>(1)<br>(1) |
| Emails (msg, eml)<br>Images (jpg, png)<br>File<br>File name<br>Clinical Records.docx | Browse Attach<br>Size (MB)    |                                                                                                    | 5                                                         |
| Emails (msg, eml)<br>Images (jpg, png)<br>File<br>File name<br>Clinical Records.docx | Browse Attach<br>Size (MB)    |                                                                                                    | 5                                                         |

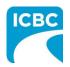

| Submit an Invoice for Patient Care and Related Expenses                                                                                                    |  |  |  |  |  |  |
|----------------------------------------------------------------------------------------------------|--|--|--|--|--|--|
| Enter Details of the Invoice                                                                                                    |  |  |  |  |  |  |
| 1. Validate the details of the service that the customer received.                                                                                                    |  |  |  |  |  |  |
| a. The <i>Invoice</i> section is displayed. In the <i>Your invoice number</i> text box, enter your unique invoice number (the one used for your records). This number will be printed on the PDF copy of your final submission and on the vendor statement when you receive payment from ICBC.                                                                                                    |  |  |  |  |  |  |
| b. If a report is part of your submission, the <i>Treatment / Service type</i> , <i>Practitioner number</i> (this is optional), <i>Practitioner first name</i> , and <i>Practitioner last name</i> fields will be pre-populated. Validate the pre-populated fields.                                                                                                    |  |  |  |  |  |  |
| c. Validate the date of submission.                                                                                                    |  |  |  |  |  |  |
| d. Validate the report type.                                                                                                    |  |  |  |  |  |  |
| <ol> <li>Depending on the type of report that is being invoiced, a dollar value in the Fee field may<br/>auto populate. If a dollar value does not auto populate, enter a dollar value in the Fee<br/>field.</li> </ol>                                                                                                    |  |  |  |  |  |  |
| Customer: RICHARD KOTAKI       Claim number: BN31793-0       Date of accident: 16-OCT-2020       Submission date: 14-JAN-2021                                                                                                    |  |  |  |  |  |  |
| Invoice * Indicates required field                                                                                                    |  |  |  |  |  |  |
| You may invoice a maximum of 50 line items per submission. This includes a combination of Sessions, Related Expenses, and Reports.                                                                                                    |  |  |  |  |  |  |
| Practitioner / Therapist 1                                                                                                    |  |  |  |  |  |  |
| Treatment / Service type *     Practitioner number     Practitioner first name *     Practitioner last name *       Psychology     Image: Smith service service ser |  |  |  |  |  |  |
| Initial Visit and Report<br>Date * Report type * 1d<br>28-OCT-2020 Initial Report<br>1c Fee * 2<br>\$ 145.00 2                                                                                                    |  |  |  |  |  |  |

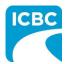

### **Add a Session**

- 3. If the customer has had multiple sessions with the same practitioner, click the **Add Session** button to add a session with the same practitioner.
  - a. Enter the details related to the additional session, such as *Date of service*, *Session type*, and *Fee*.
- 4. To delete a session, click the **Trash** icon.

| Date of service *     | Session type *                     | 4                 |
|-----------------------|------------------------------------|-------------------|
| 14-NOV-2020           | Care Plan Meeting                  | ť                 |
|                       | Fee *                              |                   |
|                       | \$ 50.00 🗸 Taxable                 |                   |
|                       |                                    |                   |
| Related expense for s | session                            |                   |
| ·                     |                                    |                   |
|                       | Currently no related expense added |                   |
|                       |                                    |                   |
|                       |                                    | Add related expen |
|                       |                                    |                   |
|                       |                                    | 3 Add ses         |
|                       |                                    |                   |
|                       |                                    |                   |
|                       |                                    |                   |
|                       |                                    |                   |
|                       |                                    |                   |
|                       |                                    |                   |
|                       |                                    |                   |
|                       |                                    |                   |
|                       |                                    |                   |
|                       |                                    |                   |
|                       |                                    |                   |
|                       |                                    |                   |
|                       |                                    |                   |
|                       |                                    |                   |
|                       |                                    |                   |
|                       |                                    |                   |
|                       |                                    |                   |
|                       |                                    |                   |

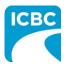

### Add a New Practitioner

- 5. If the customer has had a session with an additional practitioner or for a different treatment or service type, click the **Add new practitioner / therapist** button to add a session with a new practitioner.
  - a. Enter the details related to the session with the additional practitioner, such as *Treatment / Service Type*, *Practitioner first name*, *Practitioner last name*, *Date of service*, *Session type*, and *Fee*.

| 6. | To delete a | practitioner, | clickthe | <b>Trash</b> icon. |
|----|-------------|---------------|----------|--------------------|
|----|-------------|---------------|----------|--------------------|

| Session 1<br>Date of service * | Session type *   |    |                          |
|--------------------------------|------------------|----|--------------------------|
| 17-NOV-2020                    | Exposure Therapy | •  |                          |
|                                | Fee *            | 5a |                          |
|                                | \$ 123.00        |    |                          |
|                                |                  |    |                          |
|                                |                  |    | Add set                  |
|                                |                  |    | 5                        |
|                                |                  |    | Add new practitioner / t |
|                                |                  |    |                          |

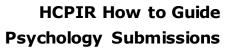

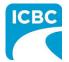

### Add Related Expense

7. For any additional, pre-approved expense related to the session (for example, exposure therapy mileage), click the **Add related expense** button to add the details in the *Related expenses for report* section.

**Note:** Expenses require prior approval from an ICBC claims representative.

- a. Select the expense type from the drop down menu in the Expense type field.
- b. Provide additional information related to the expense type in the *Description* field. This field can be used to describe what that expense is.
- c. Enter the total number of units in the *No. of units* field.
- d. The dollar value of the expense will be auto populated in the *Fee* field.
- 8. To add more than one related expense for a session, again click the **Add related expense** button and enter details related to the additional expense.
- 9. To delete a related expense, click the **Trash** icon.

| Related expense for Expense type * | 7a Description 7b                      | 9                   |
|------------------------------------|----------------------------------------|---------------------|
| Exposure Therapy N                 | ileage  Therapy Expenditure Rate Fee * | Û                   |
| 100<br>7c                          | \$ 0.47 / unit \$ 47.00<br>7d          | 7 8                 |
|                                    |                                        | Add related expense |

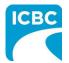

### **Attach / Remove documents**

10. Where applicable, attach documents supporting the related expenses (for example, a receipt for exposure therapy mileage). Click the **Attach / Remove Documents** button to attach supporting documents.

| Attachment(s)             |           |                |                             |
|---------------------------|-----------|----------------|-----------------------------|
|                           |           |                | 25MB remaining / 25MB limit |
| File name                 | Size (MB) | Document title |                             |
| No file attachments to sh | ow        |                |                             |
| 0 records                 |           |                | 10                          |
|                           |           |                | Attach / Remove documents   |

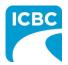

- 11. In the new screen that is displayed, select the treatment type and related expense type.
- 12. Click the **Browse** button to select the document that you wish to upload.
- 13. Click the **Attach** button once you have selected the required document.

**Tip**: You can upload additional documents, if needed by repeating steps 11-13.

- 14. To remove an incorrect document, select the check box next to the attached document and click the **Delete selected** button.
- 15. To return to the previous screen, click the **Save and return to invoice** button.

|        |          |          |   |        | herapy Mile | eage | - 11 |       |            |                   |
|--------|----------|----------|---|--------|-------------|------|------|-------|------------|-------------------|
|        |          | Browse   | ] | Attach | 13          |      |      |       |            |                   |
|        |          | 12       |   |        |             |      |      |       | 24.99M     | B remaining / 25M |
| ne     |          |          |   |        |             | Size | (MB) | Docu  | ment title |                   |
| y Expe | openditu | ire.docx |   |        |             | 0.01 |      | Invoi | ce         |                   |
|        |          |          |   |        |             |      |      |       | _          | B remaining / 25M |
|        |          |          |   |        |             |      |      |       |            |                   |
|        |          |          |   |        |             |      |      |       |            | Sav               |

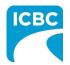

### **Preview and Submit the Invoice**

16. To preview the PDF format of the invoice submission, click the **Preview** button.

| Subtotal | \$ 513.00 |            |               |
|----------|-----------|------------|---------------|
| PST      | \$ 0.00   |            |               |
| GST/HST  | \$ 2.50   |            |               |
| Total    | \$ 515.50 |            |               |
|          |           |            |               |
|          |           |            | 16<br>Preview |
|          |           |            | Preview       |
|          |           | < Previous | Submit        |
|          |           |            |               |

# 17. The *Preview* section of the invoice is displayed. To make a change to the submission, click the **Previous** button to return to the section of the submission you wish to modify.

- a. To submit in the *Preview* section, click the **Submit** button.
- b. To submit from the *Invoice* section, click the **Previous** button to exit from the *Preview* section, and click the **Submit** button in the *Invoice* section.

| Customer: RICHARD KOTAKI                                              | Claim number: BN31793-0            | Date of accident: 16-0    | DCT-2020 S           | ubmission date: 14-JAN-2021 |
|-----------------------------------------------------------------------|------------------------------------|---------------------------|----------------------|-----------------------------|
|                                                                       |                                    |                           |                      | 17 17b                      |
|                                                                       |                                    |                           | Print 🖨              | < Previous Submi            |
|                                                                       | www.ill.ba.aubmitting_Dlagaa.ravia | w it and click "Provious" | if you would like to | make any changes or         |
| his is a preview of the invoice yo                                    | u will be submitting. Please revie | wittand click Trevious    | n you would like to  | make any changes of         |
| nis is a preview of the invoice yo<br>ubmit" to process your invoice. | u will be submitting. Please revie |                           | n you would like to  | make any changes of         |
| ubmit" to process your invoice.                                       |                                    |                           | n you would like to  | make any changes of         |
|                                                                       |                                    | wit and click Trevious    | n you would like to  | make any changes of         |

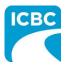

- 18. Click the **Submit** button to submit the invoice.
- 19. The *Message from webpage* pop up box appears. Click the **OK** button to make the submission.

|                                                |          |           | Add new practitioner / thera |
|------------------------------------------------|----------|-----------|------------------------------|
|                                                |          |           | Aud new practitioner / thera |
|                                                | Subtotal | \$ 513.00 |                              |
| Message from webpage X                         | PST      | \$ 0.00   |                              |
| Are you sure you want to make this submission? | F31      | \$ 0.00   |                              |
|                                                | GST/HST  | \$ 2.50   |                              |
| OK Cancel                                      | Total    | \$ 515.50 |                              |
| 19                                             |          |           |                              |
|                                                |          |           |                              |
|                                                |          |           | Preview                      |
|                                                |          |           | Preview                      |
|                                                |          |           | < Previous Submit            |
|                                                |          |           | 18                           |
|                                                |          |           |                              |
|                                                |          |           |                              |
|                                                |          |           |                              |
|                                                |          |           |                              |
|                                                |          |           |                              |
|                                                |          |           |                              |
|                                                |          |           |                              |
|                                                |          |           |                              |
|                                                |          |           |                              |
|                                                |          |           |                              |
|                                                |          |           |                              |
|                                                |          |           |                              |
|                                                |          |           |                              |
|                                                |          |           |                              |
|                                                |          |           |                              |
|                                                |          |           |                              |
|                                                |          |           |                              |
|                                                |          |           |                              |
|                                                |          |           |                              |
|                                                |          |           |                              |
|                                                |          |           |                              |
|                                                |          |           |                              |
|                                                |          |           |                              |
|                                                |          |           |                              |
|                                                |          |           |                              |
|                                                |          |           |                              |
|                                                |          |           |                              |
|                                                |          |           |                              |
|                                                |          |           |                              |
|                                                |          |           |                              |
|                                                |          |           |                              |
|                                                |          |           |                              |

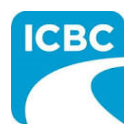

- 20. Save the unique reference number generated for the submission. This number is printed on the PDF version of the submission and on the final vendor statement.
- 21. If you wish to receive a PDF copy of your invoice submission, click the **Request PDF Copy** button.
- 22. Click the **Make another submission** button to submit another invoice.

| Health Care Provider Invoicing a                                                                                              | and Reporting                      | out     |
|----------------------------------------------------------------------------------------------------|------------------------------------|---------|
| Thank you for your submission.<br>20<br>Your reference number for this submission is 21-0000                                  |                                    |         |
| Please record this number as it will be required for futu<br>submission.                                                      | are communications regarding your  |         |
| f you wish to receive a PDF copy of your submission, click "Request PDF Copy". An ema<br>rou provided during your submission. | 21 22                              |         |
|                                                                                                    | Request PDF Copy Make another subm | nission |
|                                                                                                    |                                    |         |
|                                                                                                    |                                    |         |
|                                                                                                    |                                    |         |
|                                                                                                    |                                    |         |
|                                                                                                    |                                    |         |

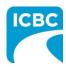

|                                                                                                    | Submission date: 14-JAN-2021 |
|----------------------------------------------------------------------------------------------------|------------------------------|
| Treatment Plan                                                                                                    | Submission date: 14-JAN-2021 |
|                                                                                                    |                              |
|                                                                                                    | * Indicates required fit     |
| Psychology -                                                                                                    |                              |
| Practitioner number Practitioner first name * Practitioner last name * James Smith                                  |                              |
|                                                                                                    |                              |
| What functional and symptom improvement has been made to date? * 📀<br>Customer's anxiety attacks have been reduced. | 1b                           |
| 46 / 750 character                                                                                                  | limit                        |
| What are the customer's current functional limitations?* 😧                                                          |                              |
| Customer requires medication to overcome stress.                                                                    | 1c                           |
| 49 / 750 character                                                                                                  | limit                        |

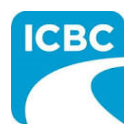

- d. Enter details about the progress anticipated due to additional treatment.
- e. Enter details about the intended outcome of the treatment.
- f. Enter details about the barriers that are delaying recovery of the customer.
- 2. Using the *Is the customer currently missing work/school*? radio buttons, indicate whether the customer is currently off work.

| Customer's anxiety attacks should further be reduced.                            | ld                       |
|----------------------------------------------------------------------------------|--------------------------|
|                                                                                  | 54 / 750 character limit |
| What is the intended outcome or functional goal? * 🛛 😧                           |                          |
| Customer should be able to return to work with no further medication required.   | le                       |
|                                                                                  | 79 / 750 character limit |
| Are there any barriers that are delaying recovery? If so, please identify. * 🛛 😧 |                          |
| No, there are no barriers.                                                       | lf                       |
|                                                                                  | 27 / 750 character limit |
| is the customer currently missing work <u>/sc</u> hool? * 📀                      |                          |
| Yes     No 2                                                                     |                          |
|                                                                                  |                          |

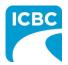

- 3. Enter the number of new treatments you will provide to the customer in the *Number of new recommended treatments to discharge* field.
- 4. Enter the anticipated discharge date.
- 5. Select how you wish the ICBC representative to contact you using the *Contact preference* radio buttons. You must provide one contact method. This can be either phone or email.
  - a. Enter your contact details to ensure that the ICBC representative can contact you while processing the submission.

|                                         |                             | 0 / 750 character limit |         |
|-----------------------------------------|-----------------------------|-------------------------|---------|
|                                         |                             | 0 / 750 character limit |         |
| Number of new recommended treatments to | Expected discharge date * 💡 |                         |         |
| discharge * 🧿                           |                             | 4                       |         |
| 6                                       |                             |                         |         |
| Contact preference *                    |                             |                         |         |
| By email                                | By phone 5                  |                         |         |
| Contact email *                         |                             |                         |         |
| abcde@xyz.com                           | 5a                          |                         |         |
|                                         |                             |                         |         |
|                                         |                             |                         |         |
|                                         |                             |                         |         |
|                                         |                             |                         | Preview |
|                                         |                             |                         |         |
|                                         |                             | < Previous              | Submi   |
|                                         |                             |                         |         |
|                                         |                             |                         |         |
|                                         |                             |                         |         |
|                                         |                             |                         |         |
|                                         |                             |                         |         |
|                                         |                             |                         |         |
|                                         |                             |                         |         |
|                                         |                             |                         |         |
|                                         |                             |                         |         |
|                                         |                             |                         |         |
|                                         |                             |                         |         |
|                                         |                             |                         |         |

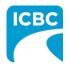

### **Preview and Submit the Treatment Plan**

6. To preview the PDF format of the treatment plan, click the **Preview** button.

| Contact preference *             | O By phone |            |                   |
|----------------------------------|------------|------------|-------------------|
| Contact email *<br>abcde@xyz.com |            |            |                   |
|                                  |            |            | 6                 |
|                                  |            | < Previous | Preview<br>Submit |
|                                  |            |            |                   |

- 7. The *Preview* section of the treatment plan is displayed. To make a change to the submission, click the **Previous** button to return to the section of the submission you wish to modify.
  - a. To submit in the *Preview* section, click the **Submit** button.
  - b. To submit from the *Treatment Plan* section, click the **Previous** button to exit from the *Preview* section, and click the **Submit** button in the *Treatment Plan* section.

| Customer: RICHARD KOTAKI                  | Claim number: BN31793-0             | Date of accident: 16-0     | CT-2020          | Submission date: 1 |           |
|-------------------------------------------|-------------------------------------|----------------------------|------------------|--------------------|-----------|
|                                           |                                     |                            | Print 🖨          | 7b 7               | Submit    |
| alow is the provisive of the treatment    | nent plan you will be submitting. P | Please review and click "P | Previous" if you | would like to make | any chang |
| elow is the preview of the treath         |                                     |                            |                  |                    | 1         |
|                                           |                                     |                            | -                |                    |           |
| ervice Provider/Payee In<br>envice number |                                     |                            |                  |                    |           |

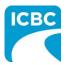

- 8. Click the **Submit** button to submit the treatment plan.
- 9. The *Message from webpage* pop up box appears. Click the **OK** button to make the submission.

| 6                                                 | 28-JAN-2021                   |                    |                   |
|---------------------------------------------------|-------------------------------|--------------------|-------------------|
|                                                   |                               |                    |                   |
| Contact preference * <ul> <li>By email</li> </ul> | Message from webpage          | ×                  |                   |
| • -,                                              | message nom webpage           |                    |                   |
| Contact email *                                   | Are you sure you want to make | e this submission? |                   |
| abcde@xyz.com                                     |                               |                    |                   |
|                                                   | ОК                            | Cancel             |                   |
|                                                   | 9                             |                    |                   |
|                                                   |                               |                    | Preview           |
|                                                   |                               |                    | < Previous Submit |
|                                                   |                               |                    |                   |

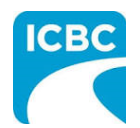

| <ol> <li>Save the unique reference number generated for the submission. This number is printed<br/>on the PDF version of the submission and on the vendor statement.</li> <li>If you wish to receive a PDF copy of your submission, click the <b>Request PDF Copy</b><br/>button.</li> </ol> |                                      |
|----------------------------------------------------------------------------------------------------|--------------------------------------|
| 12. Click the <b>Make another submission</b> button to submit another tre                                                                                                    | eatment plan.                        |
| Health Care Provider Invoicing and Reporting                                                                                                    | Log out                              |
| Thank you for your submission.                                                                                                    |                                      |
| Your reference number for this submission is 21-00000083.<br>Please record this number as it will be required for future communications r<br>submission.                                                                                                    | regarding your                       |
| If you wish to receive a PDF copy of your submission, provide an email address and then click "Request PDF Copy". An er within 24 hours.                                                                                                    | mail containing the PDF will be sent |
|                                                                                                    | 12                                   |
| Request PDF Copy                                                                                                    | Make another submission              |
|                                                                                                    |                                      |
|                                                                                                    |                                      |
|                                                                                                    |                                      |

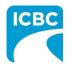